# **L'ACCESSO AI DATI DELL'AGENZIA DELLE ENTRATE PER PUBBLICHE AMMINISTRAZIONI ED ENTI**

Descrizione del catalogo servizi e delle modalità di accesso

97

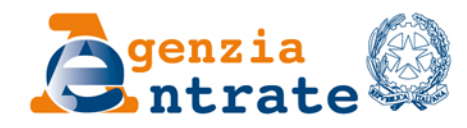

Segui l'Agenzia su:

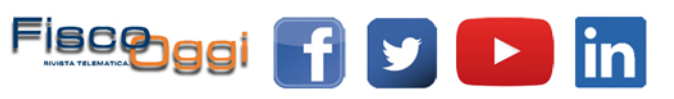

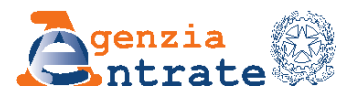

# **L'accesso ai dati dell'Agenzia delle entrate per Pubbliche Amministrazioni ed enti**

Descrizione del catalogo servizi e delle modalità di accesso

*Versione 1.0 - Dicembre 2020*

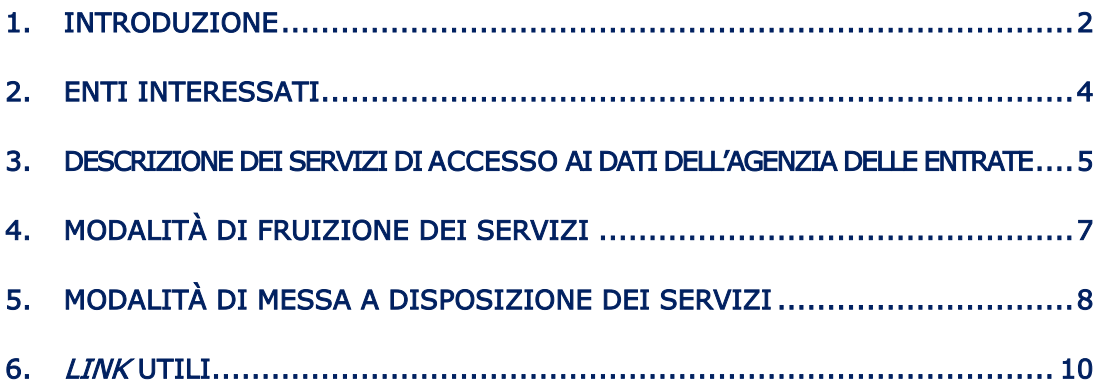

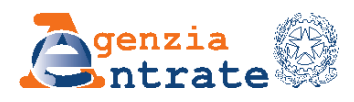

### <span id="page-2-0"></span>**1. INTRODUZIONE**

I contenuti informativi dell'Anagrafe Tributaria la rendono elemento centrale e strategico di servizi utili alle altre amministrazioni ai fini della semplificazione degli adempimenti posti a carico dei cittadini, della maggiore efficienza dei loro servizi e delle loro attività istituzionali.

Le informazioni di interesse nazionale gestite dall'Agenzia delle entrate riguardano principalmente l'anagrafica fiscale dei contribuenti, le informazioni reddituali (dichiarative, dell'accertamento e della riscossione), quelle catastali, cartografiche e ipotecarie, gli atti soggetti a registrazione. Tali informazioni, in gran parte fornite direttamente dai contribuenti o dai loro intermediari, vengono rese disponibili già oggi ad una vasta platea di Pubbliche Amministrazioni ed enti che svolgono attività di interesse pubblico.

L'Agenzia ha realizzato un processo standard di messa a disposizione dei dati incentrato su tre concetti base:

- 1. definizione di classi di servizi per tipologia di dato: sono stati individuati e realizzati una serie di servizi standard, ognuno relativo ad una tipologia di informazione con dettagli informativi incrementali
- 2. diverse modalità di accesso: tramite web, tramite flussi massivi o in cooperazione applicativa (per integrazione tra sistemi informativi)
- 3. classificazione degli enti in base a categorie da gestire uniformemente, laddove possibile, in alcuni casi anche con il supporto di enti rappresentanti (Comuni, Regioni, Enti previdenziali, Ministeri, Enti locali, eccetera).

In base a tale strutturazione, è stato definito il catalogo dei servizi standard di cooperazione informatica dell'Agenzia delle entrate, che consente di esporre tutti i servizi con la relativa modalità di erogazione, dandone visibilità alle categorie di enti in base alle finalità legittimanti. Per alcune categorie di enti è stato definito, alla luce delle finalità e delle normative di riferimento, un panel di servizi standard, che consente di uniformare il trattamento e di velocizzare l'iter di convenzionamento.

Il presente documento è funzionale ad illustrare sinteticamente i servizi resi nei confronti delle Pubbliche Amministrazioni e degli enti, nel quadro delle azioni volte ad aumentare la fruizione da parte delle PA centrali e locali dei servizi di accesso ai dati dell'Agenzia, in linea con il principio "once only" (l'amministrazione non richiede al cittadino e all'impresa le informazioni e i dati di cui è già in possesso) con azioni coerenti che lo rendano finalmente effettivo, consentendo alle pubbliche amministrazioni di accedere agevolmente ai dati ai fini dell'acquisizione d'ufficio e dei controlli sulle autocertificazioni ovvero ai fini della velocizzazione della

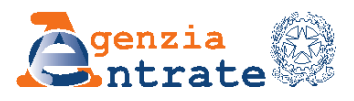

concessione dei benefici e dei relativi controlli e per tutte le altre finalità istituzionali.

19" - che all'art. 264 ha previsto che le<br>
bi dati ne assicurino la fruizione alle altre<br>
ordi quadro.<br>
elle specifiche disposizioni normative che<br>
parte di ogni soggetto richiedente.<br> **Parte di ogni soggetto richiedente.** Ciò, in particolare, anche per dare attuazione al Decreto legge n. 34, convertito dalla legge n. 77 del 17 luglio 2020 - "Misure urgenti in materia di salute, sostegno al lavoro e all'economia, nonché di politiche sociali connesse all'emergenza epidemiologica da COVID-19" - che all'art. 264 ha previsto che le pubbliche amministrazioni che detengono i dati ne assicurino la fruizione alle altre pubbliche amministrazioni attraverso accordi quadro.

Quanto sopra, comunque, nel rispetto delle specifiche disposizioni normative che legittimano l'accesso alle informazioni da parte di ogni soggetto richiedente.

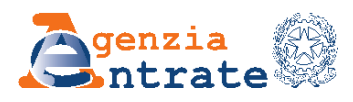

### <span id="page-4-0"></span>**2. ENTI INTERESSATI**

Pubbliche Amministrazioni ed enti possono fruire gratuitamente dei servizi di accesso dell'Agenzia delle entrate sulla base della normativa che li legittima, attraverso un processo di autorizzazione per le finalità richieste e riconosciute pertinenti dall'Agenzia.

Le principali tipologie di enti interessati sono:

- Amministrazioni centrali ed enti nazionali: ministeri, agenzie ed enti nazionali (quali a tiolo di esempio IVAAS, Banca d'Italia, ANAC, Unioncamere, Sport e Salute S.p.A., eccetera), enti previdenziali e casse di previdenza
- Amministrazioni ed enti locali: Regioni, Amministrazioni Provinciali, Città Metropolitane, Comuni, Unioni di Comuni, Comunità montane, Consorzi di bonifica, Agenzie/enti regionali e territoriali per la Casa (ATER, IACP, eccetera), Agenzie/enti regionali per il diritto allo studio, Università, Aziende Sanitarie Locali (ASL), Centri Autorizzata di Assistenza Fiscale (CAAF).

Nel rispetto di quanto previsto dalla normativa sulla protezione dei dati personali, i servizi sono messi a disposizione degli enti per l'esercizio delle proprie funzioni istituzionali e in virtù di una norma di legge o di regolamento che autorizza l'ente all'accesso ai dati: l'individuazione di un riferimento di legge o di regolamento e l'indicazione delle finalità istituzionali sono essenziali per individuare i servizi erogabili nonché le eventuali limitazioni.

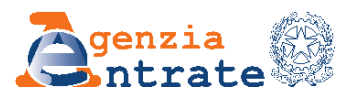

#### <span id="page-5-0"></span>**3. DESCRIZIONE DEI SERVIZI DI ACCESSO AI DATI DELL'AGENZIA DELLE ENTRATE**

I servizi di accesso ai dati, in generale, si possono classificare in base alla tipologia di dato fornito.

- Servizi Demografici: riservati ai Comuni, permettono l'allineamento delle anagrafi comunali con l'anagrafe tributaria (attribuzione del codice fiscale ai neonati, allineamento delle anagrafi comunali, comunicazione delle variazioni anagrafiche).
- France Control Control Control Control Control Control Control Control Control Control Control Control Control Control Control Control Control Control Control Control Control Control Control Control Control Control Control Servizi Anagrafici: permettono la validazione dei dati ovvero l'interrogazione di soggetti, persone fisiche e non fisiche, con restituzione delle informazioni relative all'identità, alla localizzazione e alle principali caratteristiche delle diverse tipologie di soggetti a cui è assegnato il codice fiscale e la partita Iva.
- Servizi reddituali: restituiscono le informazioni provenienti dalle dichiarazioni reddituali presentate nel corso degli anni, le informazioni reddituali (dichiarative, dell'accertamento e della riscossione).

Si suddividono in

- Sintetici: restituiscono informazioni relative ai dati sintetici delle dichiarazioni per gli anni di imposta telematici
- Analitici: restituiscono informazioni relative ai dati sintetici ed analitici delle dichiarazioni per gli anni di imposta telematici
- Evoluti: restituiscono informazioni reddituali elaborate (Invalidità Civile, ISEE, RED, Carta Acquisti, riscontro capacità tecnico-economica).
- Servizi Registro: permettono l'interrogazione e, per talune tipologie di atti, la consultazione degli atti registrati presso gli Uffici Finanziari a partire dall'anno 1986.
- Servizi Rimborsi: restituiscono informazioni relative ai rimborsi sulle Imposte Dirette per le persone fisiche o per i contribuenti di tipo Iva, scaturiti da dichiarazioni e istanze presentate dal contribuente.
- Servizi Riscossione: permettono l'interrogazione dei versamenti effettuati con modello F24 o modello F23 di competenza dell'Ente.

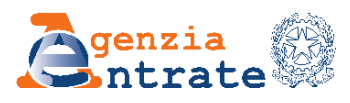

- Servizi Sistema Tessera Sanitaria: servizi anagrafici specifici per il rilascio e la gestione della Tessera Sanitaria.
- Servizi Catastali: informazioni sugli immobili, sugli intestatari e sulle titolarità.
- Servizi Cartografici: permettono la disponibilità dei fogli di mappa cartografici nel formato vettoriale, ordinariamente secondo il sistema di riferimento nativo ovvero, con specifico accordo, secondo il sistema internazionale.

La cartografia catastale è disponibile per tutte le province italiane, con l'esclusione delle province autonome di Trento e Bolzano.

Servizi dell'Osservatorio del Mercato Immobiliare: informazioni relative a zone OMI e quotazioni immobiliari, perimetri delle zone OMI.

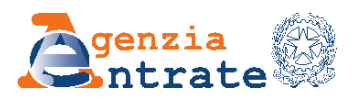

# <span id="page-7-0"></span>**4. MODALITÀ DI FRUIZIONE DEI SERVIZI**

I servizi sono disponibili secondo le modalità descritte di seguito.

Consultazione *online*: i servizi consentono l'accesso di un utente dell'ente a un applicativo web di proprietà dell'Agenzia, per l'interrogazione puntuale e *online* delle informazioni presenti in Anagrafe Tributaria, oltre, per particolari servizi, del *download* di dati anticipatamente predisposti dall'Agenzia.

Tali servizi vengono attualmente erogati:

- attraverso la piattaforma Siatelv2.0-PuntoFisco
- attraverso la piattaforma "SISTER" e il cosiddetto "Portale dei Comuni", per l'accesso ai dati ipotecari e catastali su base convenzionale.
- Cooperazione applicativa: i servizi consentono l'integrazione tra sistemi informativi degli enti e quelli dell'Agenzia delle entrate, allo scopo di consentire l'invocazione dei servizi applicativi dell'Agenzia da apposite procedure predisposte dall'ente; l'esposizione dei servizi avviene attraverso una specifica cornice di sicurezza.
- **Example 12**<br> **Leading the Cributaria, oliver, per particolari servizi, and the ferributaria, oliver, per particolari servizi, and the predisposit dall'Agenzia.<br>
<b>Altiche amministrate Amministrate Amministrate Commun", per** • Fornitura massiva: i servizi consentono lo scambio di flussi massivi di informazioni tra sistemi informativi in modalità trasferimento file sicuro, ovvero anche attraverso un'interfaccia *web*, prevedendo operativamente la sottomissione di un *file* di richiesta contenente un elenco di soggetti da validare/interrogare e la successiva restituzione di un *file* di risposta contenente i dati richiesti.

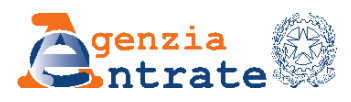

## <span id="page-8-0"></span>**5. MODALITÀ DI MESSA A DISPOSIZIONE DEI SERVIZI**

La Pubblica Amministrazione o l'ente che intende fruire dei servizi di accesso ai dati dell'Agenzia ha a disposizione, sul sito *internet* dell'Agenzia, un applicativo online che consente

- a. l'accreditamento: il sistema consente, tramite un *form online*, di inserire i dati dell'ente, del rappresentante legale e del responsabile di convenzione (ossia la figura amministrativa preposta alla gestione dei rapporti con l'Agenzia per la stipula e gestione del successivo accordo). Il sistema produce un file riepilogativo da sottoscrivere digitalmente in formato CADES e da trasmettere tramite l'applicativo
- b. l'avvio dell'iter di convenzionamento: acquisita la richiesta di accreditamento, l'ente, per il tramite del proprio responsabile di convenzione appositamente abilitato dall'Agenzia, accede all'applicazione Gestione On Line delle Convenzioni (GOLC), all'interno della quale è possibile avviare e monitorare l'iter di convenzionamento
- c. la gestione dell'iter di convenzionamento, che è articolato su più fasi, di seguito brevemente descritte.
	- Richiesta/rinnovo convenzione. All'interno dell'applicativo il Responsabile di convenzione, visualizzando il catalogo dei servizi, individua quelli di interesse, inserisce eventuali servizi aggiuntivi non presenti a catalogo, indica le finalità istituzionali sottese all'esigenza, indica i parametri dimensionali della richiesta.
	- Verifica di legittimità. L'Agenzia, sulla base delle informazioni inserite dall'Ente, avvia una istruttoria interna per verificare la legittimità della richiesta di usufruire dei servizi standard di cooperazione informatica. In caso di esito positivo della verifica di legittimità, il Responsabile della convenzione dell'Ente riceve la comunicazione dell'avvenuta predisposizione della bozza di convenzione.
	- Gestione bozza di convenzione. In caso di esito positivo della verifica di legittimità della richiesta di convenzionamento, l'Agenzia predispone la bozza dell'atto convenzionale per il perfezionamento degli adempimenti di competenza dell'Ente. Il Responsabile della convenzione dell'Ente completa la bozza di convenzione inserendo eventuali informazioni di contatto delle figure convenzionali (Responsabile della convenzione; Rappresentante legale; Supervisore; Responsabile dello scambio dati). Una volta inseriti i dati richiesti, il Responsabile della convenzione può validare il documento e salvarlo in un *file* in formato .pdf, il quale dovrà essere sottoposto al

Rappresentante legale dell'Ente per l'apposizione della firma digitale in formato Cades.

- Trasmissione convenzione. Firmata digitalmente la convenzione, il Responsabile invia il file attraverso l'apposita a funzionalità di trasmissione presente nell'applicativo.
- Acquisizione convenzione. A seguito dell'apposizione della firma digitale anche da parte dell'Agenzia sulla convenzione firmata dall'Ente, la convenzione si perfeziona e può essere acquisita dall'Ente attraverso l'apposita funzionalità dell'applicativo. A seguito del perfezionamento della stipula, l'Agenzia attiva i servizi definiti in convenzione per i quali l'Ente gestirà, sotto la propria responsabilità, le abilitazioni degli utenti per i servizi di consultazione *online* utilizzando l'apposito applicativo di Gestione delle utenze.

#### d. la gestione della convenzione

Tramite l'applicativo GOLC, il Responsabile di convenzione può visualizzare la convenzione, il dettaglio dei servizi, sostituire e aggiornare le figure convenzionali.

uito dell'apposizione della firma digitale<br>
uoli eonverzione firmata dill'Ente, la<br>
tivo. A seguito del perfezionamento della<br>
definiti in converzione per i quali l'Ente<br>
astilità, le ablilitazioni degli utenti per i<br>
lizz È in fase di sviluppo la possibilità di gestire tramite l'applicativo la richiesta di nuovi servizi (oggi gestita fuori sistema). Per richiedere nuovi servizi devono essere indicate le finalità della richiesta, le norme a supporto e i servizi necessari allo svolgimento delle attività istituzionali, con sintetica descrizione del processo per il quale tali dati sono strumentali. L'Agenzia valuta la legittimità della richiesta e avvia l'iter di analisi di fattibilità per l'eventuale conseguente erogazione dei servizi richiesti. A conclusione delle verifiche, in caso di esito positivo, l'Agenzia comunica all'Ente che sull'applicativo GOLC è presente un atto integrativo, riferito alla Convenzione di Cooperazione Informatica stipulata dall'Ente, che deve essere visionato o accettato entro 30 giorni dalla comunicazione stessa.

A seguito di adeguamento e/o aggiornamento della Convenzione vigente, l'Agenzia redige e inserisce a sistema i documenti integrativi alla Convenzione. Il Responsabile di Convenzione accedendo al sistema riscontra la segnalazione di presenza dell'atto integrativo.

Per quanto concerne la fornitura dei dati cartografici *online* le Pubbliche Amministrazioni abilitate alla consultazione telematica possono chiedere e acquisire online i dati della cartografia catastale in formato digitale, tramite il servizio "Export della mappa" presente nella piattaforma SISTER.

I Comuni e le Comunità montane che ne facciano richiesta per fini istituzionali, limitatamente ai rispettivi territori di competenza, possono inoltre aderire al Portale per i Comuni tramite il quale ricevono la fornitura dei dati cartografici.

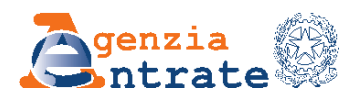

# <span id="page-10-0"></span>**6.** *LINK* **UTILI**

Cooperazione informatica

[https://www.agenziaentrate.gov.it/portale/it/web/guest/servizi/servizitrasversali/a](https://www.agenziaentrate.gov.it/portale/it/web/guest/servizi/servizitrasversali/altri/enti-cooperazione-informatica/stipula-enticooperazioneinformatica) [ltri/enti-cooperazione-informatica/stipula-enticooperazioneinformatica](https://www.agenziaentrate.gov.it/portale/it/web/guest/servizi/servizitrasversali/altri/enti-cooperazione-informatica/stipula-enticooperazioneinformatica)

Portale SISTER

[https://www.agenziaentrate.gov.it/portale/it/web/guest/schede/fabbricatiterreni/c](https://www.agenziaentrate.gov.it/portale/it/web/guest/schede/fabbricatiterreni/consultazione-banche-dati-sister-istituzioni-) [onsultazione-banche-dati-sister-istituzioni-](https://www.agenziaentrate.gov.it/portale/it/web/guest/schede/fabbricatiterreni/consultazione-banche-dati-sister-istituzioni-)

Portale per i Comuni

[https://www.agenziaentrate.gov.it/portale/web/guest/schede/fabbricatiterreni/por](https://www.agenziaentrate.gov.it/portale/web/guest/schede/fabbricatiterreni/portale-per-i-comuni/scheda-info-portale-dei-comuni) [tale-per-i-comuni/scheda-info-portale-dei-comuni](https://www.agenziaentrate.gov.it/portale/web/guest/schede/fabbricatiterreni/portale-per-i-comuni/scheda-info-portale-dei-comuni)

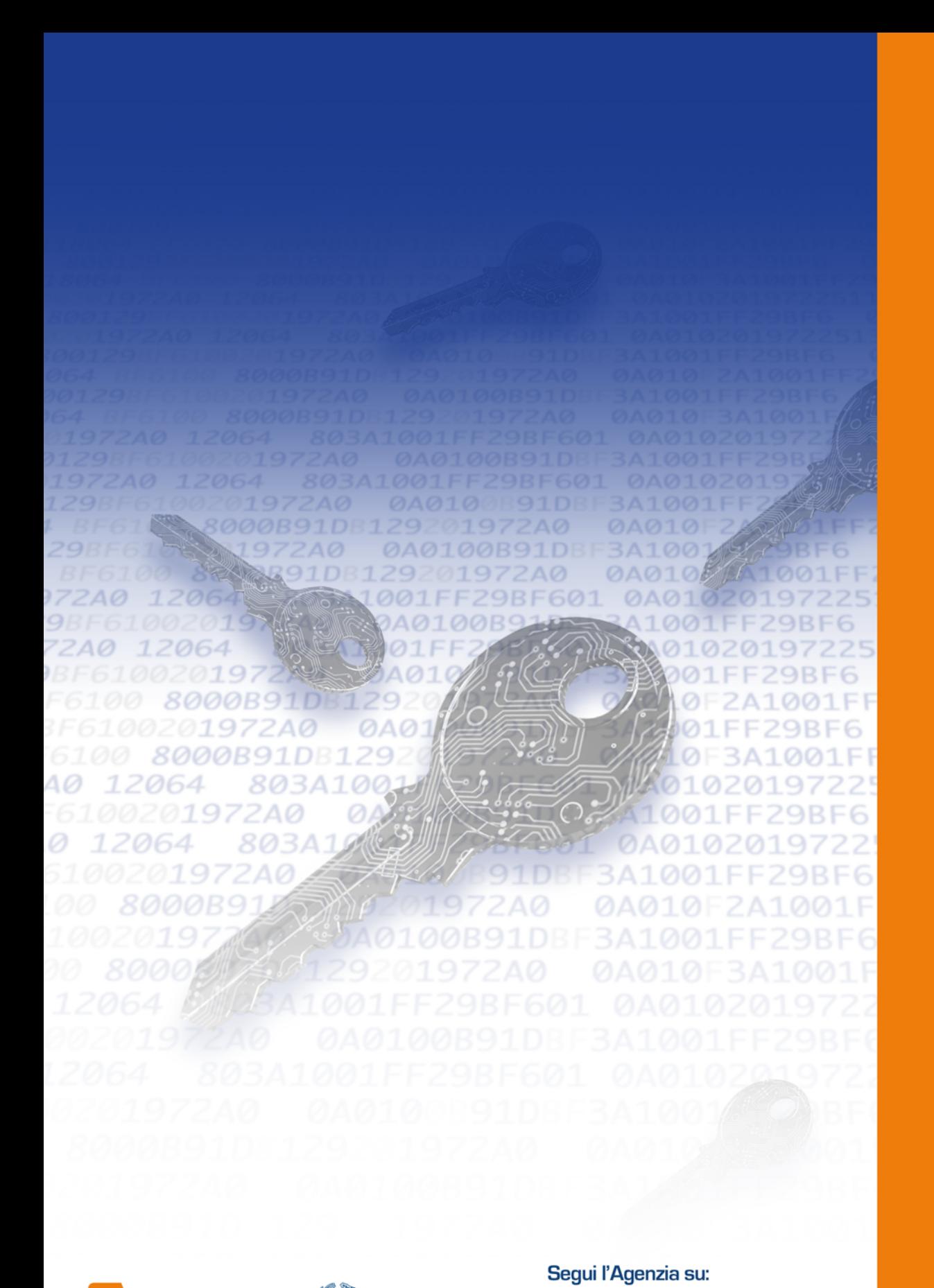

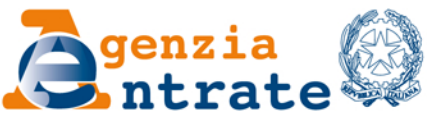

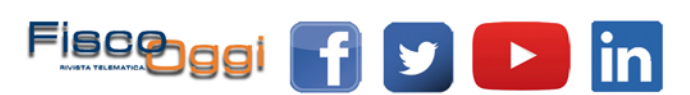